[Megumi Kakechi](https://jp.community.intersystems.com/user/megumi-kakechi) · 2022 12 1 = 4m read

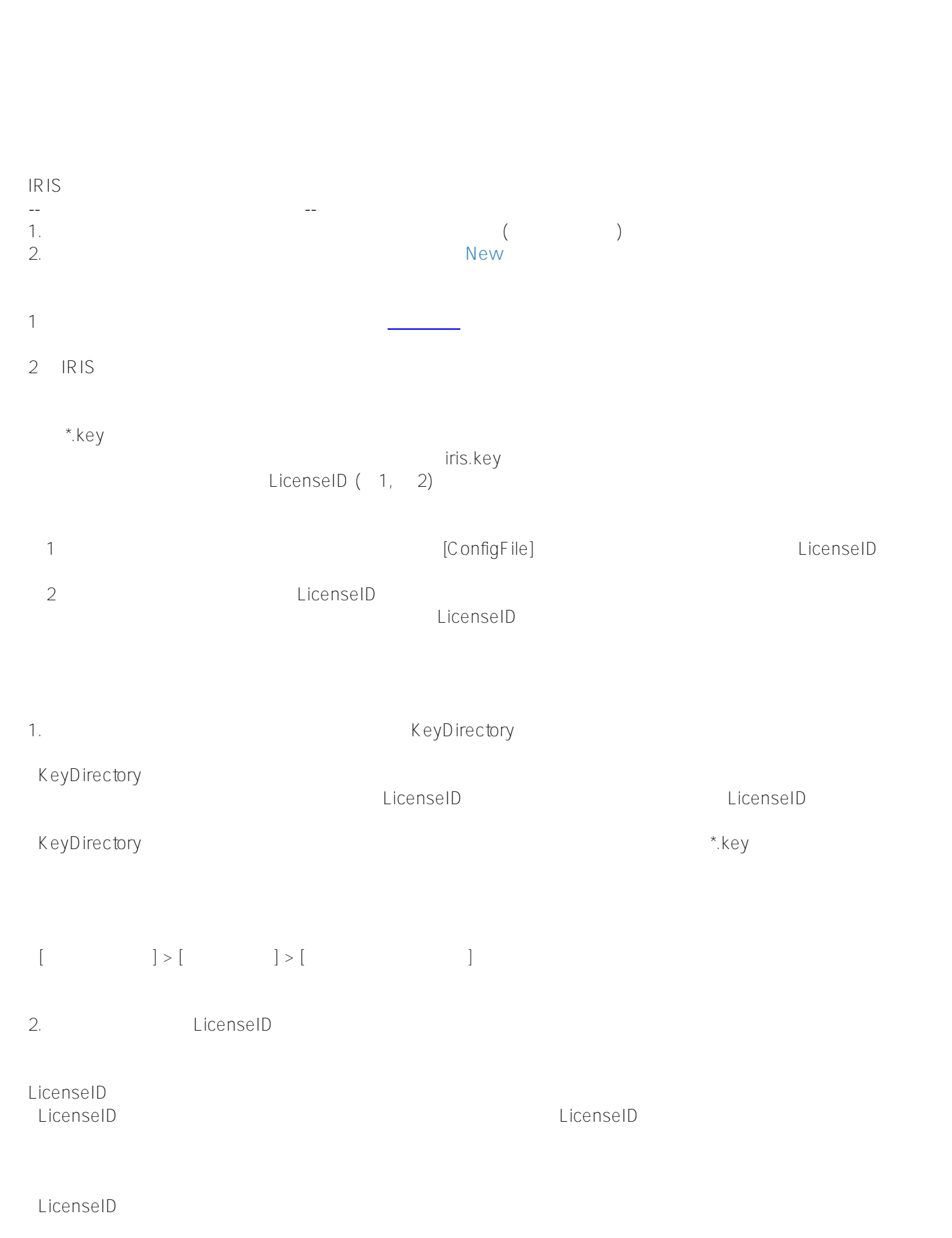

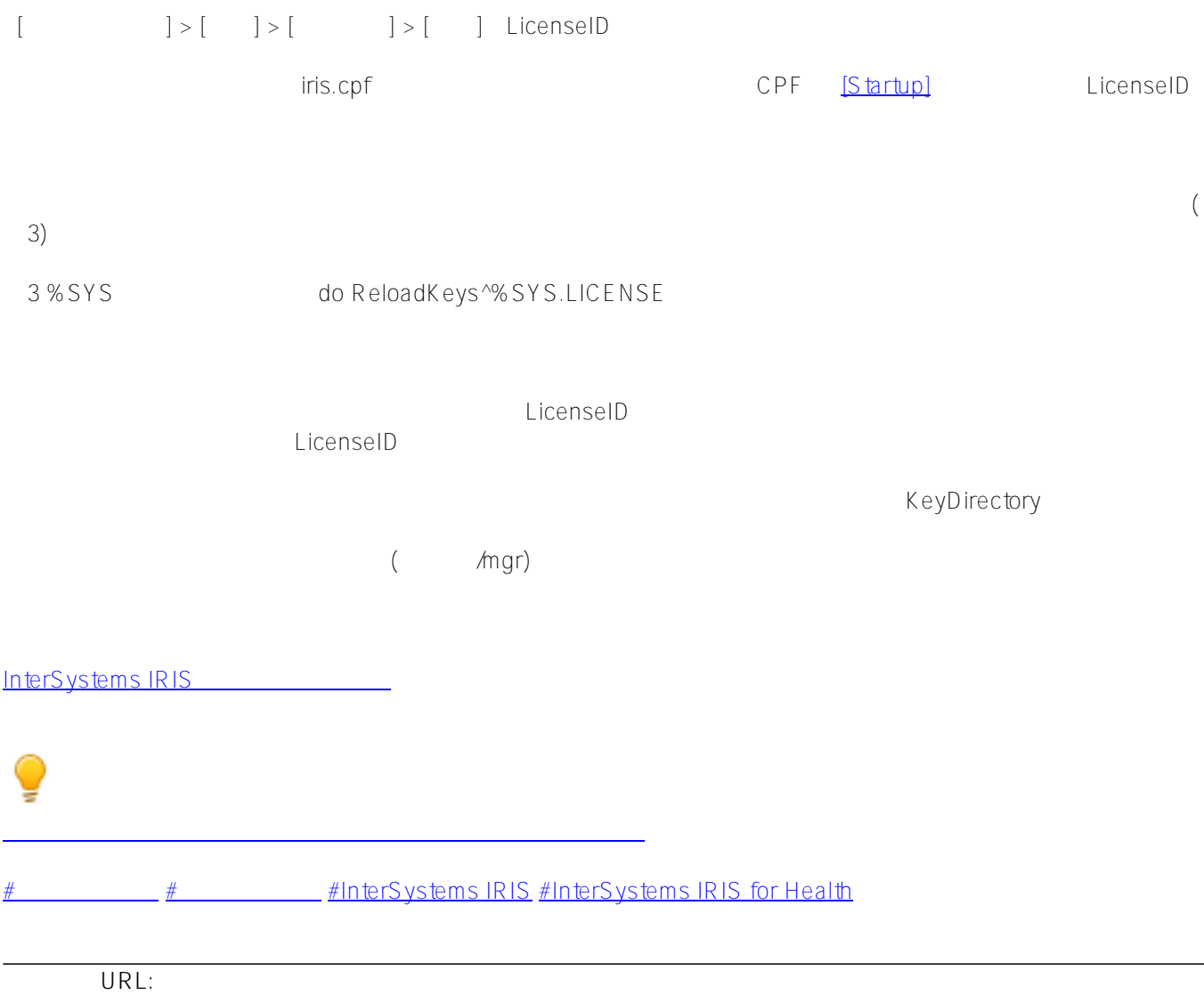

[https://jp.community.intersystems.com/post/%E3%83%A9%E3%82%A4%E3%82%BB%E3%83%B3%E3%82%B9](https://jp.community.intersystems.com/https://jp.community.intersystems.com/post/%E3%83%A9%E3%82%A4%E3%82%BB%E3%83%B3%E3%82%B9%E3%82%B5%E3%83%BC%E3%83%90%E3%81%A7%E3%83%A9%E3%82%A4%E3%82%BB%E3%83%B3%E3%82%B9%E3%82%92%E4%B8%80%E5%85%83%E7%AE%A1%E7%90%86%E3%81%99%E3%82%8B%E6%96%B9%E6%B3%95) [%E3%82%B5%E3%83%BC%E3%83%90%E3%81%A7%E3%83%A9%E3%82%A4%E3%82%BB%E3%83%B3%](https://jp.community.intersystems.com/https://jp.community.intersystems.com/post/%E3%83%A9%E3%82%A4%E3%82%BB%E3%83%B3%E3%82%B9%E3%82%B5%E3%83%BC%E3%83%90%E3%81%A7%E3%83%A9%E3%82%A4%E3%82%BB%E3%83%B3%E3%82%B9%E3%82%92%E4%B8%80%E5%85%83%E7%AE%A1%E7%90%86%E3%81%99%E3%82%8B%E6%96%B9%E6%B3%95) [E3%82%B9%E3%82%92%E4%B8%80%E5%85%83%E7%AE%A1%E7%90%86%E3%81%99%E3%82%8B%E6](https://jp.community.intersystems.com/https://jp.community.intersystems.com/post/%E3%83%A9%E3%82%A4%E3%82%BB%E3%83%B3%E3%82%B9%E3%82%B5%E3%83%BC%E3%83%90%E3%81%A7%E3%83%A9%E3%82%A4%E3%82%BB%E3%83%B3%E3%82%B9%E3%82%92%E4%B8%80%E5%85%83%E7%AE%A1%E7%90%86%E3%81%99%E3%82%8B%E6%96%B9%E6%B3%95) [%96%B9%E6%B3%95](https://jp.community.intersystems.com/https://jp.community.intersystems.com/post/%E3%83%A9%E3%82%A4%E3%82%BB%E3%83%B3%E3%82%B9%E3%82%B5%E3%83%BC%E3%83%90%E3%81%A7%E3%83%A9%E3%82%A4%E3%82%BB%E3%83%B3%E3%82%B9%E3%82%92%E4%B8%80%E5%85%83%E7%AE%A1%E7%90%86%E3%81%99%E3%82%8B%E6%96%B9%E6%B3%95)